## **MBUSD 4th Grade Technology Standards Implementation Guide**

January, 2019

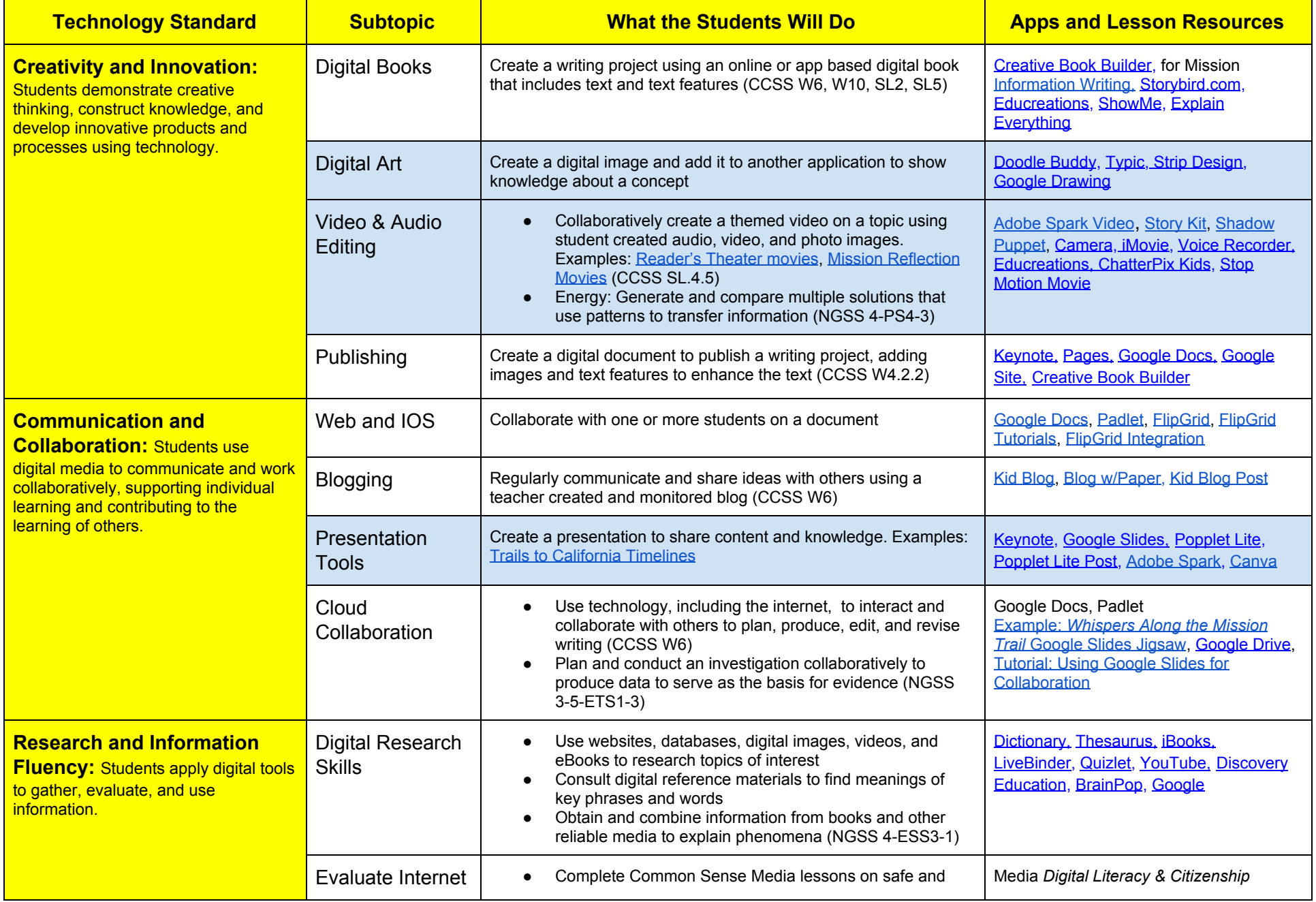

## **MBUSD 4th Grade Technology Standards Implementation Guide**

January, 2019

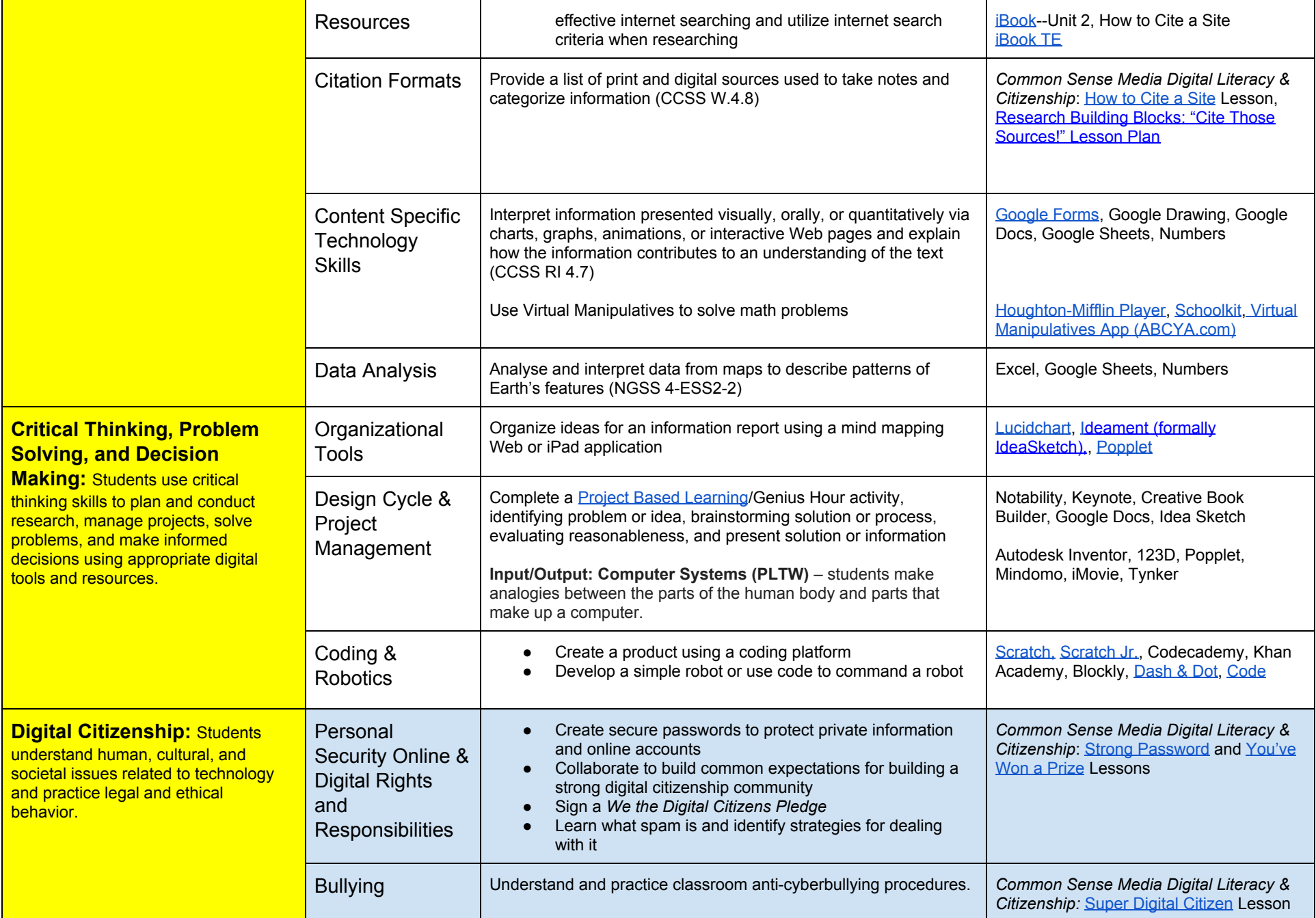

## **MBUSD 4th Grade Technology Standards Implementation Guide**

January, 2019

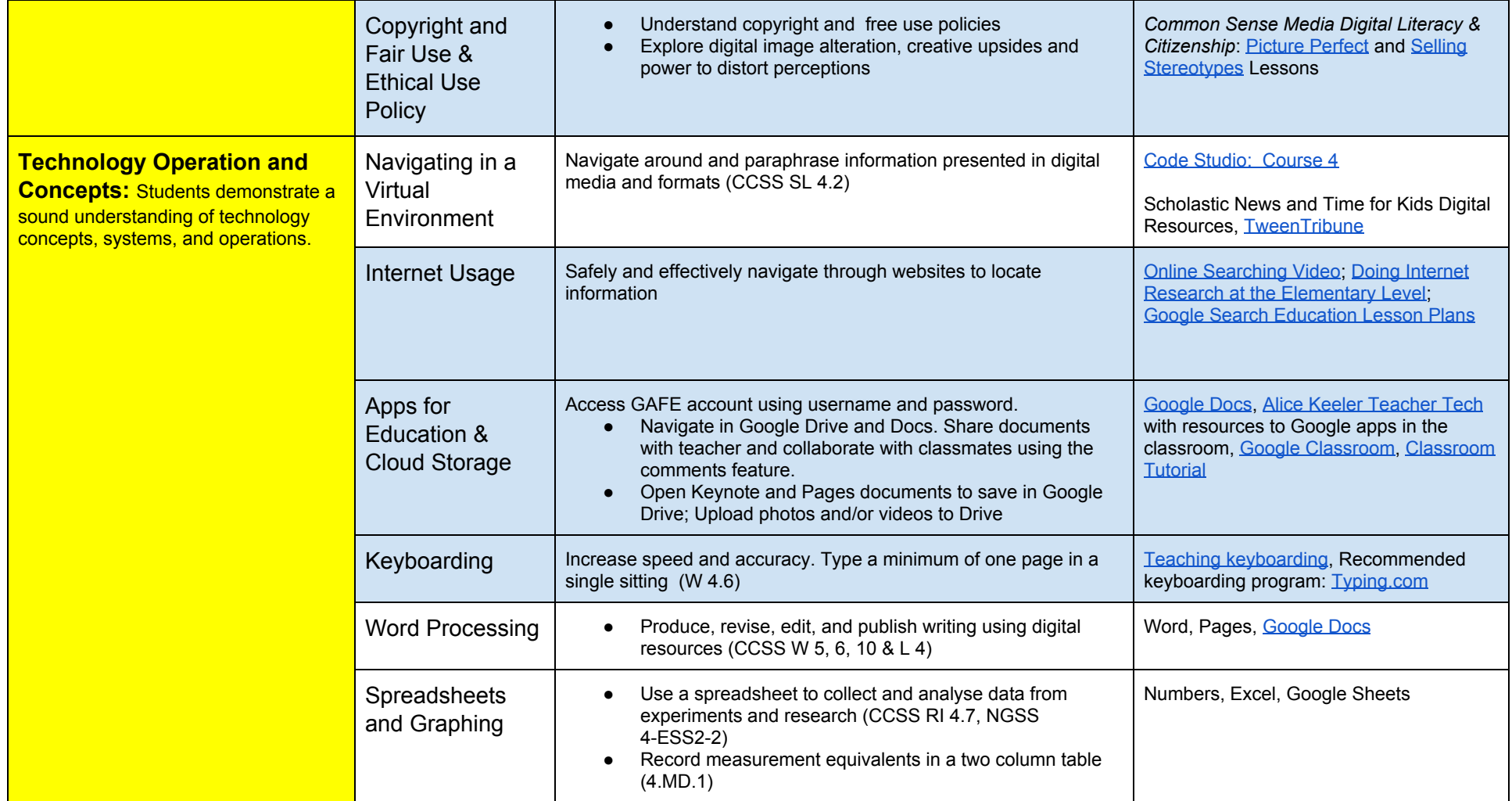

Support 2015-2016 Minimal Technology Expectations

Authors: Paula Noda, TOSA--Instructional Technology, Gretchen Gabreski, TOSA--21st Century Teaching and Learning, Jason Marshall, TOSA--Instructional Technology, Christina Lee, Educational Technologist, Jeanne Reed, Educational Technology Consultant